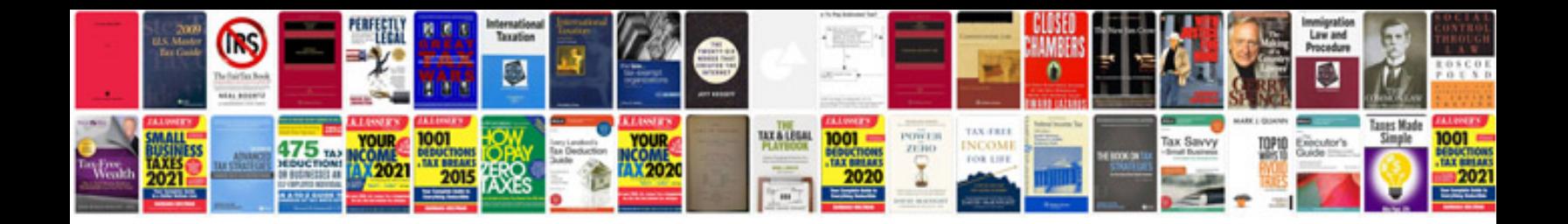

**Toyota 2kd engine repair manual**

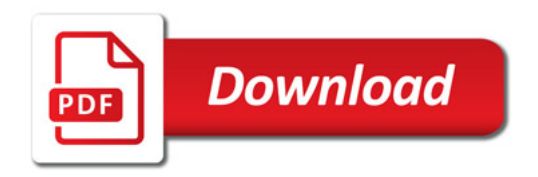

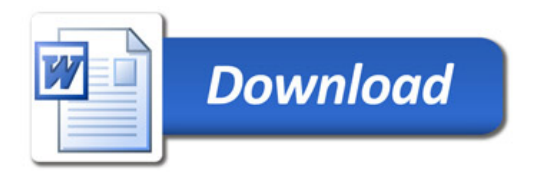